# PUBMED ESSENTIALS

- Introduction
- Questions & Conceptualization
- $\blacksquare$  Search equation(s)
- **Search box (simple or advanced)**
- Results, Search details & Filters
- Relevant references & Similar articles
- **Save relevant references**
- Read documents & Answer questions
- Improve concepts & Equations

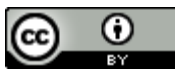

# **PubMed in short …**

- A **free biomedical** and **life sciences citation database** since 1996
- A tool for scientists and physicians **(= experts**). General keywords will either retrieve too many results (MeSH search – automatic explosion) or too few (Non-MeSH search
	- general terms not mentioned in the articles). Need to define **specific subjects** and have **specific keywords/synonyms**
- **Retrieves more specific references** than Scopus, Web of Science or Google Scholar (in biomedical field)
- Sources: **MEDLINE** (90% of all PubMed citations) + "**Ahead of print**", "**In-process**" and other **non-MEDLINE** citations (10%)
- **> 25 million citations** (dating back to 1809) and **> 5'600 journals indexed**
- Available at<http://www.ncbi.nlm.nih.gov/pubmed>

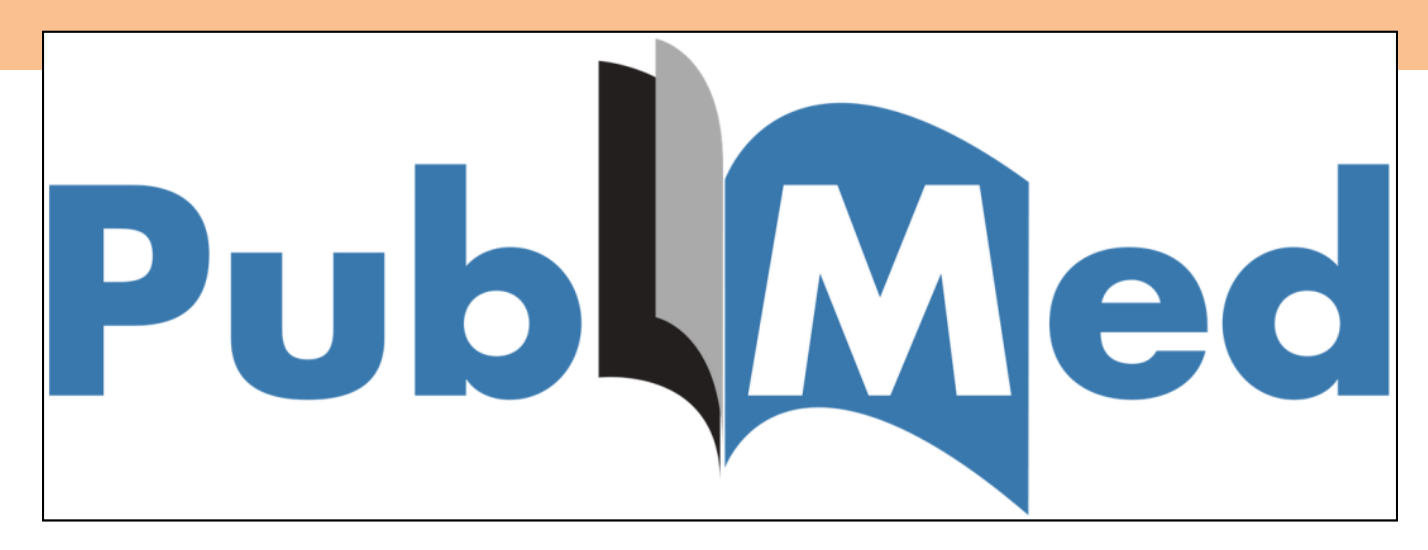

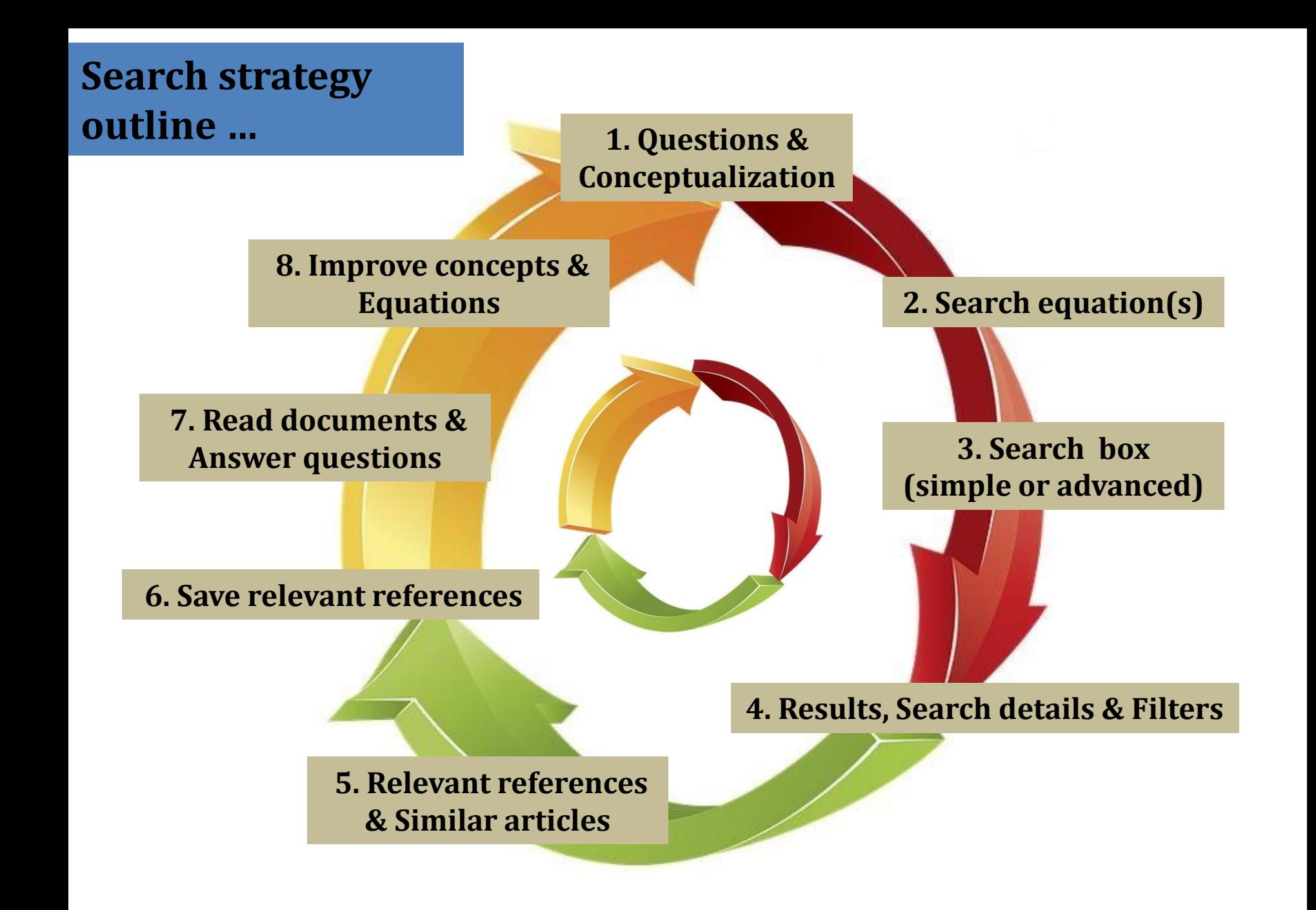

## **Search strategy outline …**

- **Information retrieval is an iterative process (in a continuous loop)**
- **Keep track of your interesting findings** at different stages (reference manager)!
- PubMed offers two kind of search strategy: **MeSH** and **Non-MeSH** (Free-text)
- **Medical Subject Headings (MeSH)**
	- a **controlled/consistent vocabulary** for indexing journal articles
	- **16 main branches**, **26'853 descriptors** (main headings) and **83 qualifiers**  (subheadings)

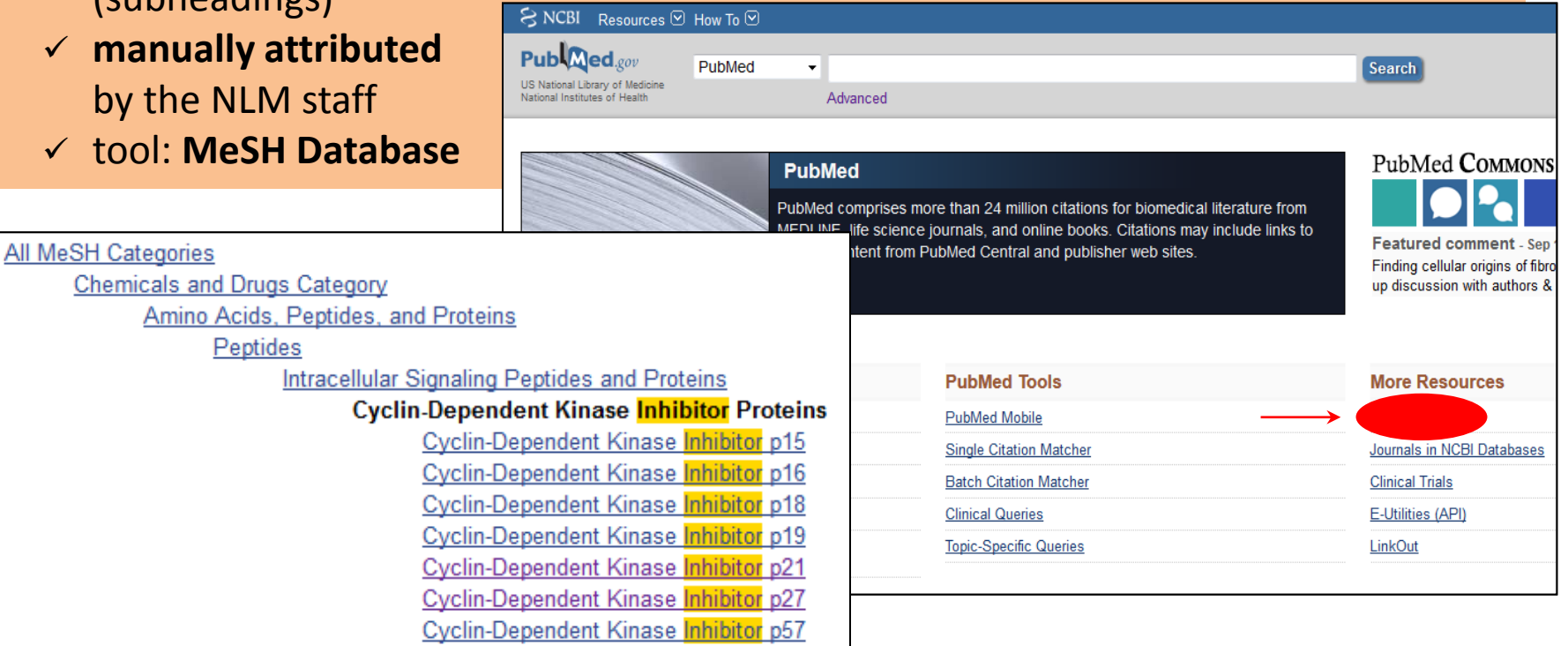

## **Search strategy outline …**

- **Advantages** of MeSH …
	- $\checkmark$  standardization of terms ("Entry terms" ≈ synonyms)  $\rightarrow$  find articles talking about same subject but with different keywords
	- $\checkmark$  **fulltext representation** (fulltext reading to index the article)
	- **MeSH explosion** (take into account all narrower MeSH terms in the trees to avoid automatic explosion: [Mesh:NoExp])
	- allows you to **increase the relevance** of your search (use the "MeSH Major Topic": [Majr])
- **Disadvantages** of MeSH ...
	- **all concepts** are **not represented** in the MeSH trees
	- **all articles** are **not indexed** (10% of PubMed, among which … recent articles!)

Search: pubmednotmedline[sb]

= citations that have been reviewed for accurate bibliographic data but will not receive MEDLINE indexing […]

Search: inprocess[sb]

= citations bibliographic data will be reviewed and indexed, i.e., MeSH terms will be assigned

# **1. Questions & Conceptualization …**

- Turn your **topic into questions to be answered** (if suggested topics do not come in the form of questions)
- Conceptualize each question (using MeSH terms and keywords/synonyms)

Concept#1 Concept#2 Term#1 [Mesh] (if any) Term#3 [Mesh] (if any) Term#2 [Mesh] (if any) Term#4 [Mesh] (if any) Keyword#1 Synonym#1 Keyword#3 Synonym#7 Synonym#2 Synonym#8 Keyword#2 Synonym#3 Keyword#4 Synonym#9 Synonym#4 Synonym#10 Synonym#5 Synonym#11 ... ... Synonym#6 Synonym#12 **Which CDK inhibitors have proven to be** Concept#4 Concept#3 Term#5 [Mesh] (if any) Term#7 [Mesh] (if any) **useful to treat cancer?** Term#6 [Mesh] (if any) Term#8 [Mesh] (if any) Keyword#7 Keyword#5 Synonym#13 Synonym#19 Synonym#14 Synonym#20 Keyword#6 Synonym#15 Keyword#8 Synonym#21 Synonym#16 Synonym#22 Synonym#17 Synonym#23 ... ... Synonym#18 Synonym#24 ...

# **2. Search equation(s) …**

#### **Syntax** ...

 boolean operators: **AND** between concepts, **OR** between MeSH terms/keywords, **NOT** to exclude terms if necessary

- $\checkmark$  nesting :  $\ldots$
- phrase searching : **"…"**
- … can all be used for information search in PubMed
- **Separate MeSH from Non-MeSH** search equations …
	- $\checkmark$  MeSH (to search 90% of PubMed references) ...

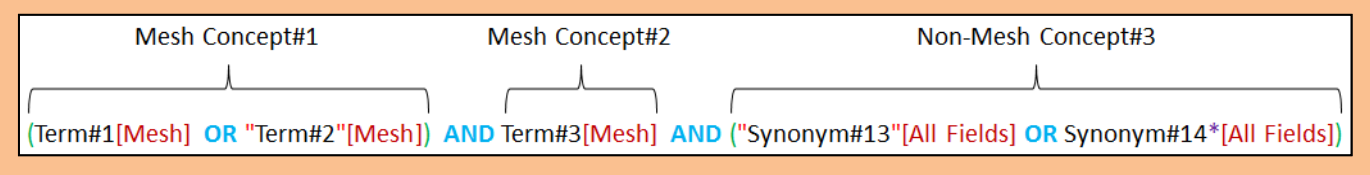

 $\checkmark$  Non-MeSH (to search 10% of PubMed references – most recent ones) ...

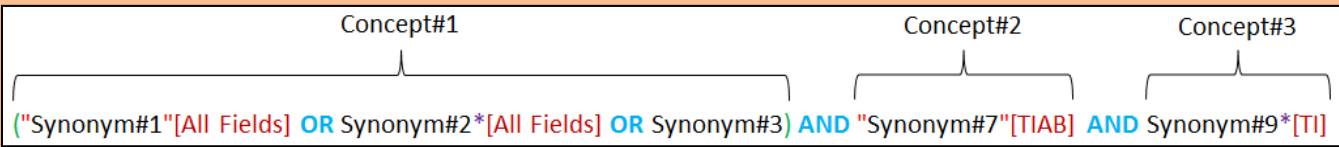

- **For Non-MeSH** search equations …
	- filed tags: Title **[ti]**, Title/Abstract **[tiab]**, All Fields **[all fields]**, etc.
	- truncating : **\***

# **3. Search box (simple or advanced) …**

### **Simple Search box …**

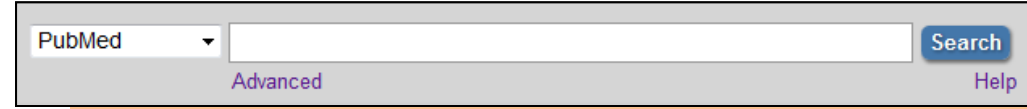

- To be used as the Google search box (list of keywords space separated)
- To be used **for quick/first search strategy** and not thorough search strategy
- **!!! Automatic Term Mapping (ATM) !!!** …

"The process used by PubMed to **find a match to unqualified terms that are entered into the query box**. Untagged terms are matched **(in this order) against subjects** using the MeSH (Medical Subject Headings) translation table, **journals** using the Journals translation table, and **authors and investigators**, using the the Full Author translation table, Author index, Full Investigator translation table and Investigator index. If a match is found in any translation table, the mapping stops. When subject or journal matches are found, the query and individual terms are also searched in All Fields. If no match is found in any tables, terms are searched in All Fields and ANDed together.

 The **search details box** can be seen on the right of the result page

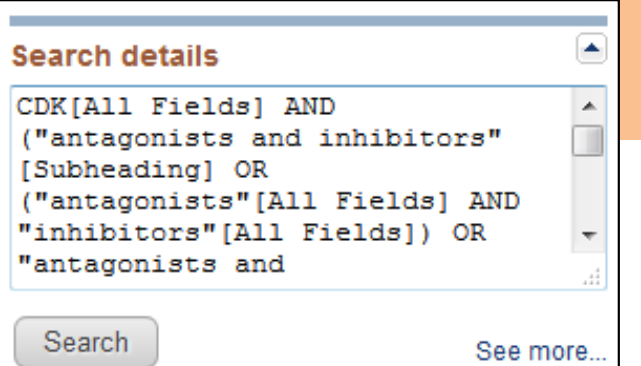

#### **Simple Search box …**

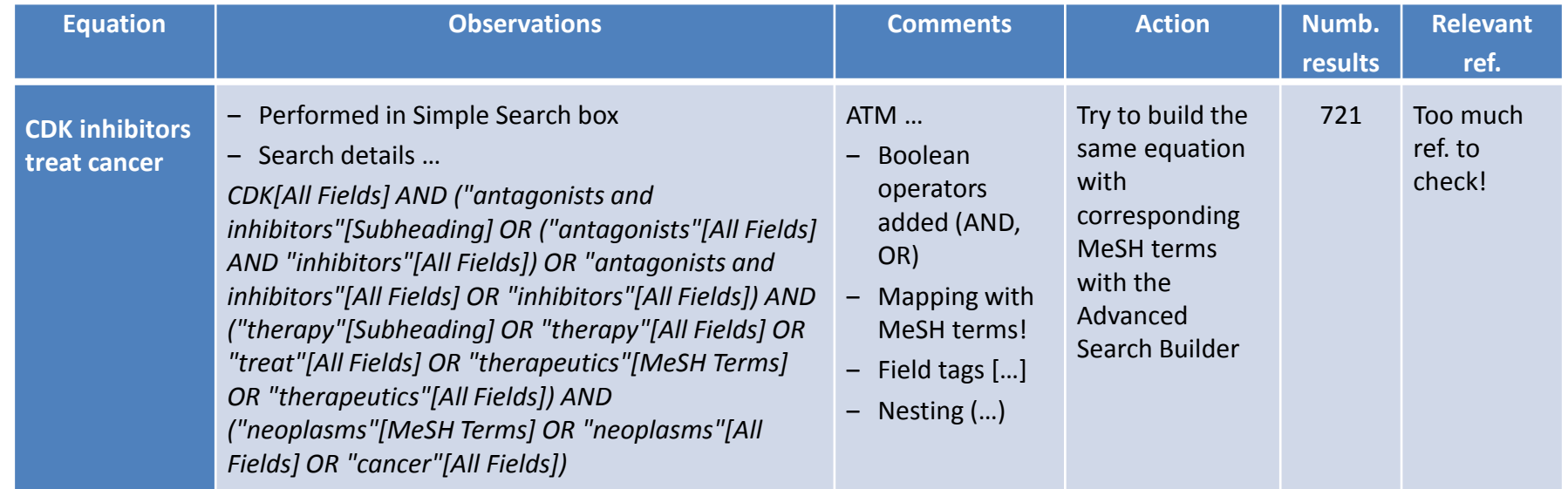

### **Advanced Search Builder …**

- To be used for **advanced search strategy**
- To **split up and combine** equations (History)
- **Must be on PubMed** and not MeSH (MeSH Advanced Search Builder)!

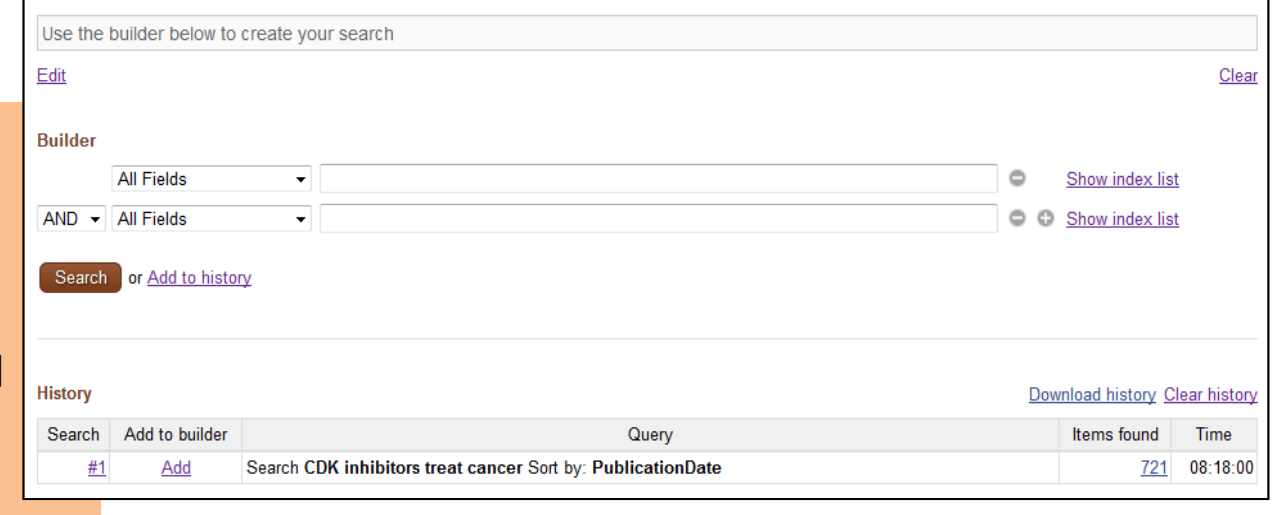

**Information Retrieval Training** [Master in Life Sciences and Technologies - Scientific thinking courses] / Bibliothèque de l'EPFL ([pierre.devaud@epfl.ch](mailto:pierre.devaud@epfl.ch)) / September 2015

### **Advanced Search Builder (MeSH search equations) …**

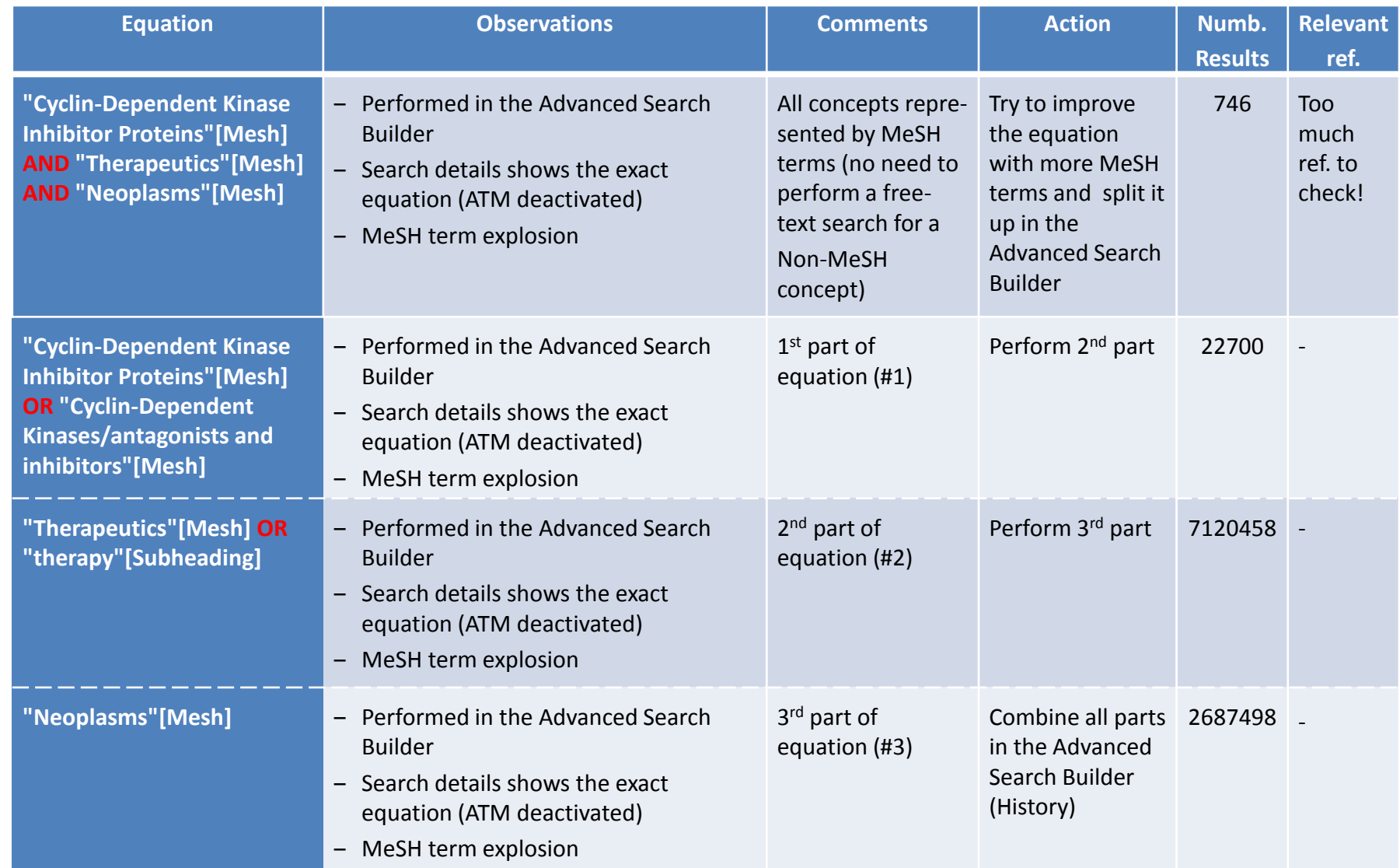

### **Advanced Search Builder (MeSH search equations) …**

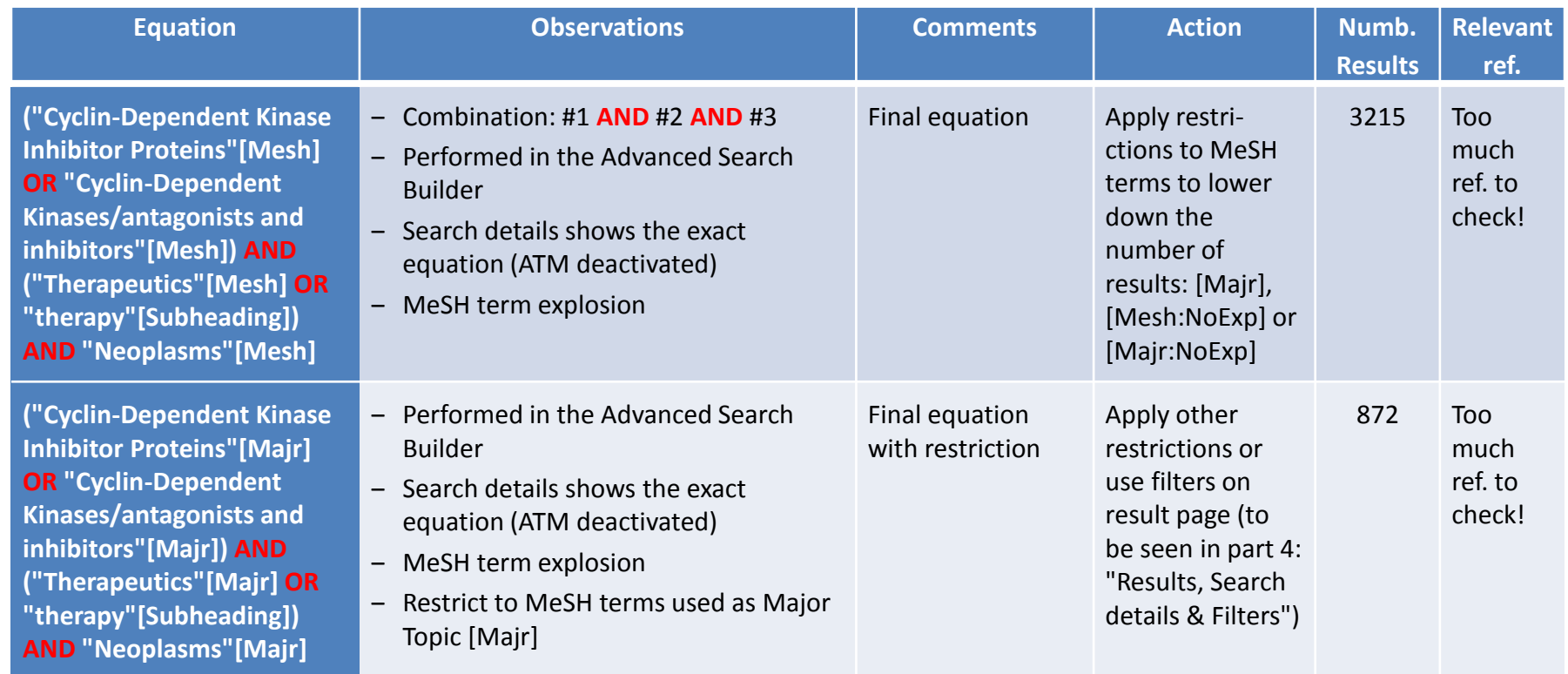

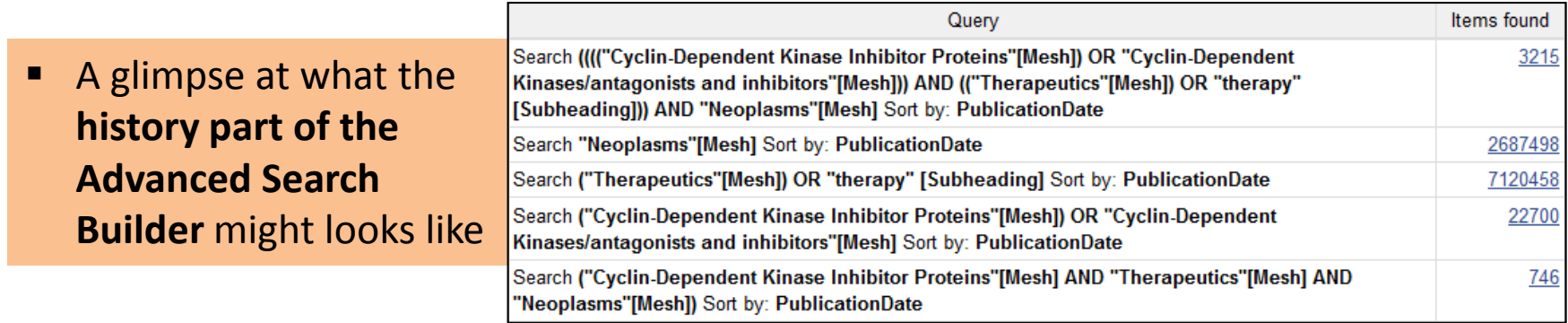

**Information Retrieval Training** [Master in Life Sciences and Technologies - Scientific thinking courses] / Bibliothèque de l'EPFL ([pierre.devaud@epfl.ch](mailto:pierre.devaud@epfl.ch)) / September 2015

# **3. Search box (simple or advanced) …**

#### **Advanced Search Builder (Non-MeSH search equations) …**

- The MeSH search equation previously performed **does not retrieve recent references**  (recently added references do not contain MeSH terms)
- A **free-text search strategy** need to be performed to retrieve recently added references
- Free-text search strategies do not use MeSH terms but **keywords/synonyms searched for in title and abstracts**
- **The more keywords/synonyms** for a concept, **the more relevant results** to be found
- **Truncating** (represented by the **\*** symbol) **might be used to cover plural forms** (to be used very cautiously – explosion of keywords!)
- Like previously shown, use the Advanced Search Builder to **split up and combine** equations (History)

## **Advanced Search Builder (Non-MeSH search equations) …**

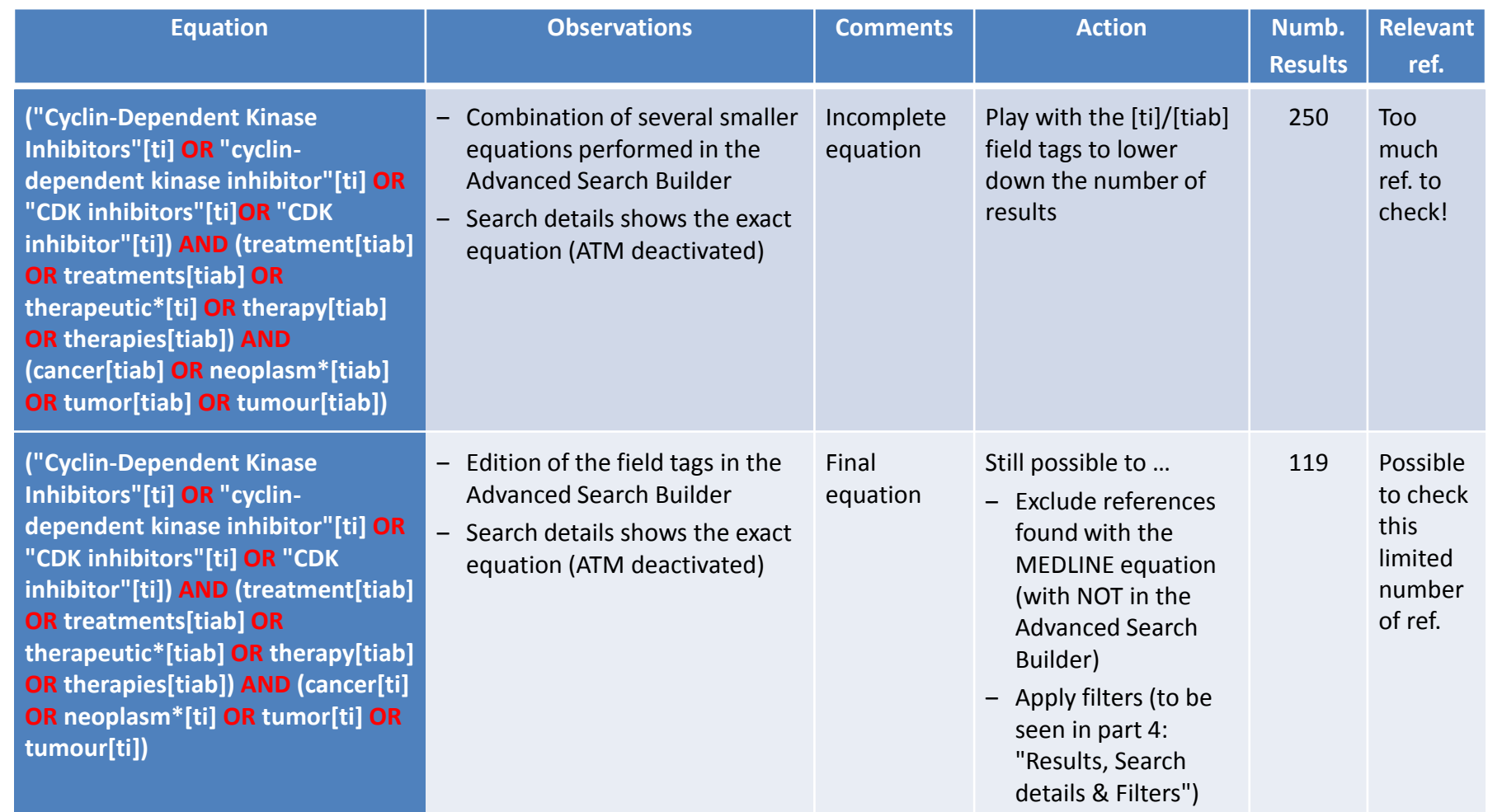

# **4. Results, Search details & Filters …**

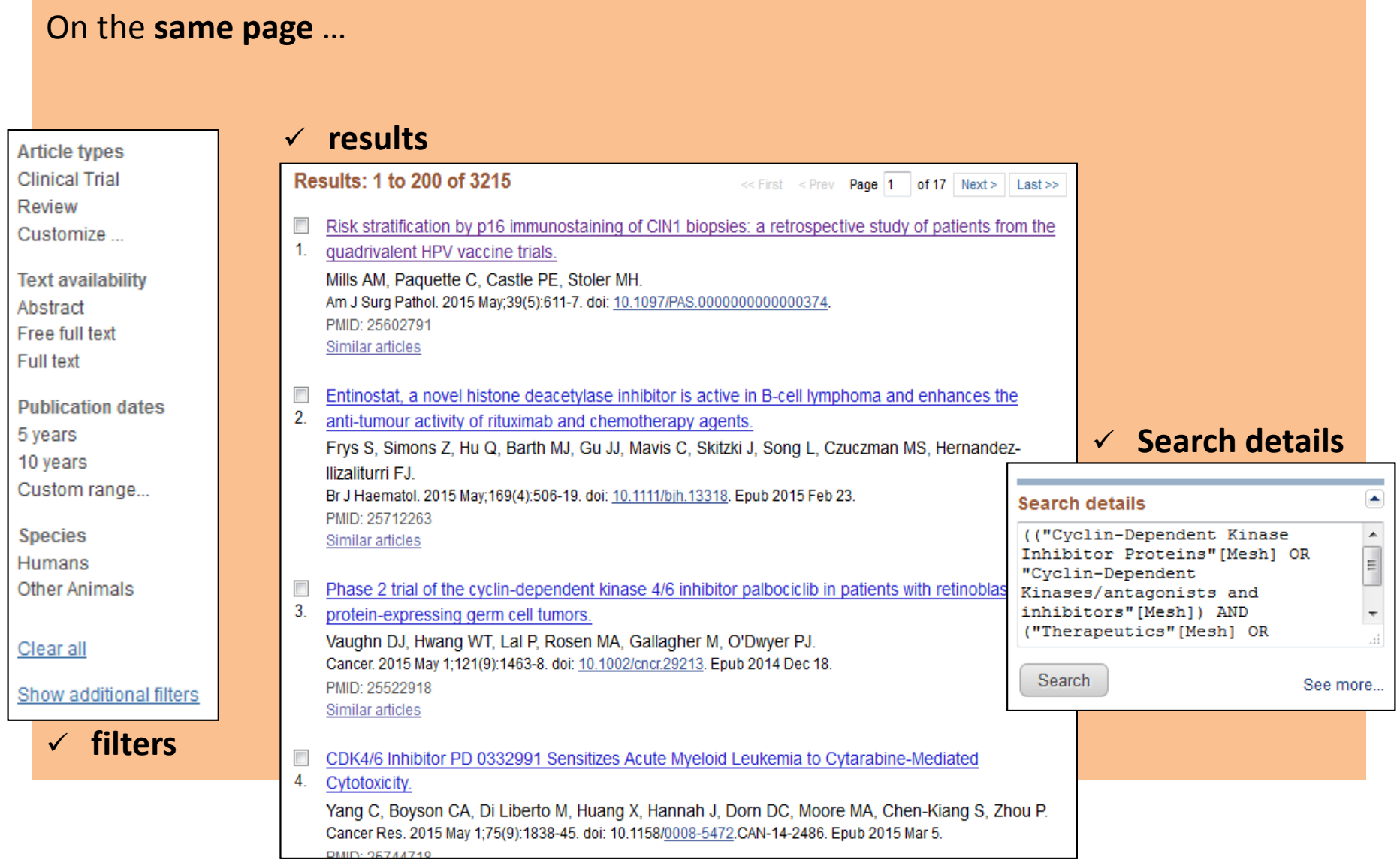

# **4. Results, Search details & Filters …**

### **Using filters (MeSH search equation) …**

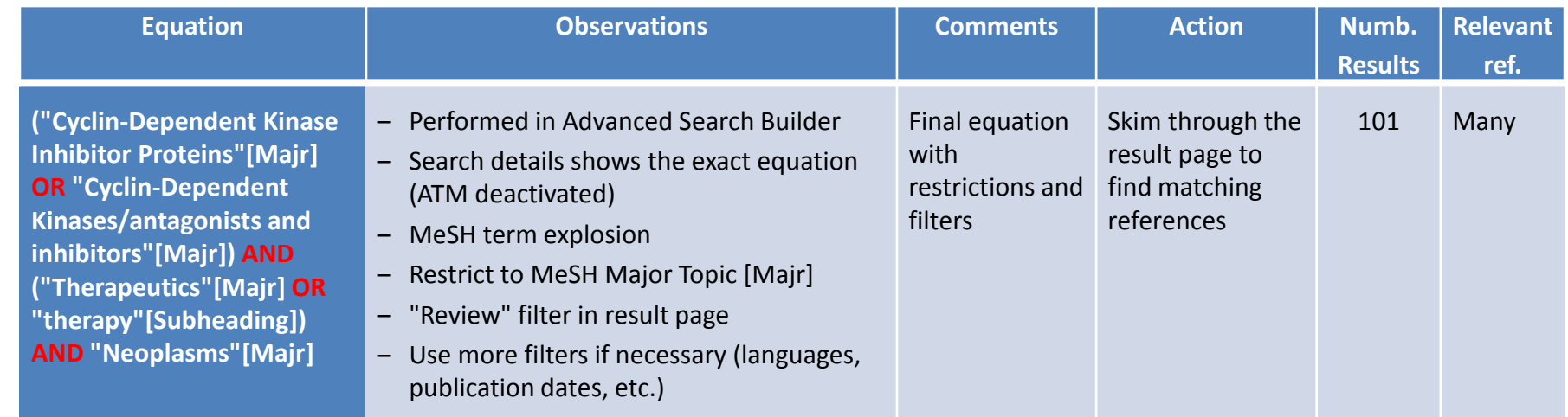

### **Using filters (Non-MeSH search equation) …**

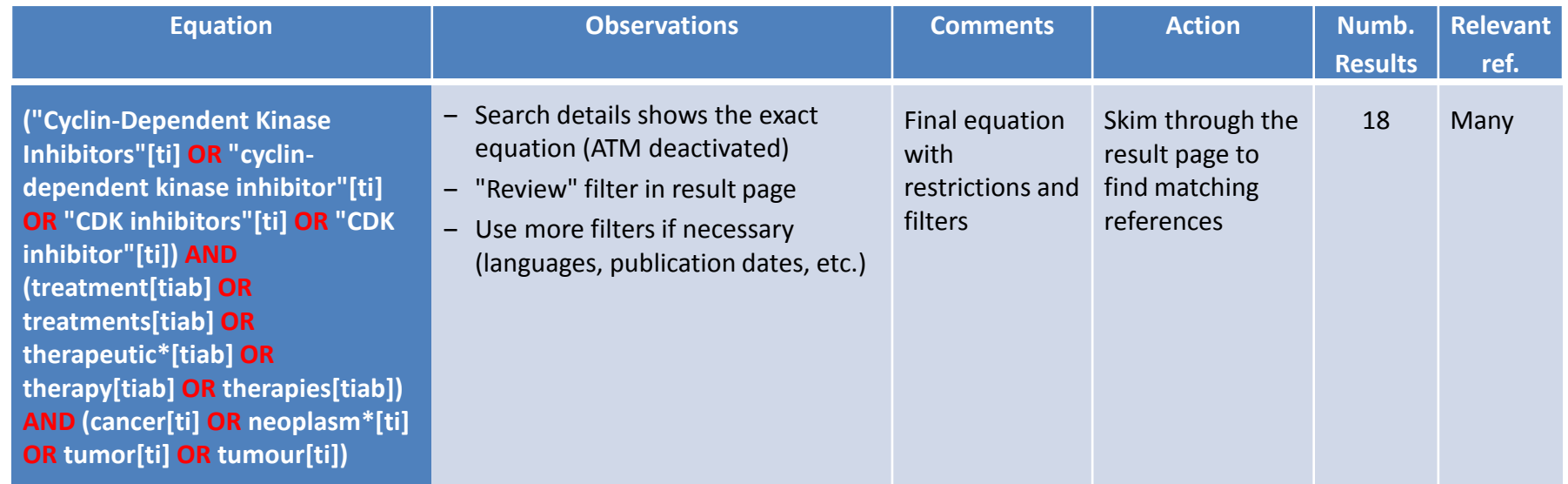

# **5. Relevant references & Similar articles …**

### **Similar articles (bouncing) …**

 For every relevant citation, **use the "Similar articles" to get out of the loop** and try to find **new MeSH terms, keywords/synonyms**

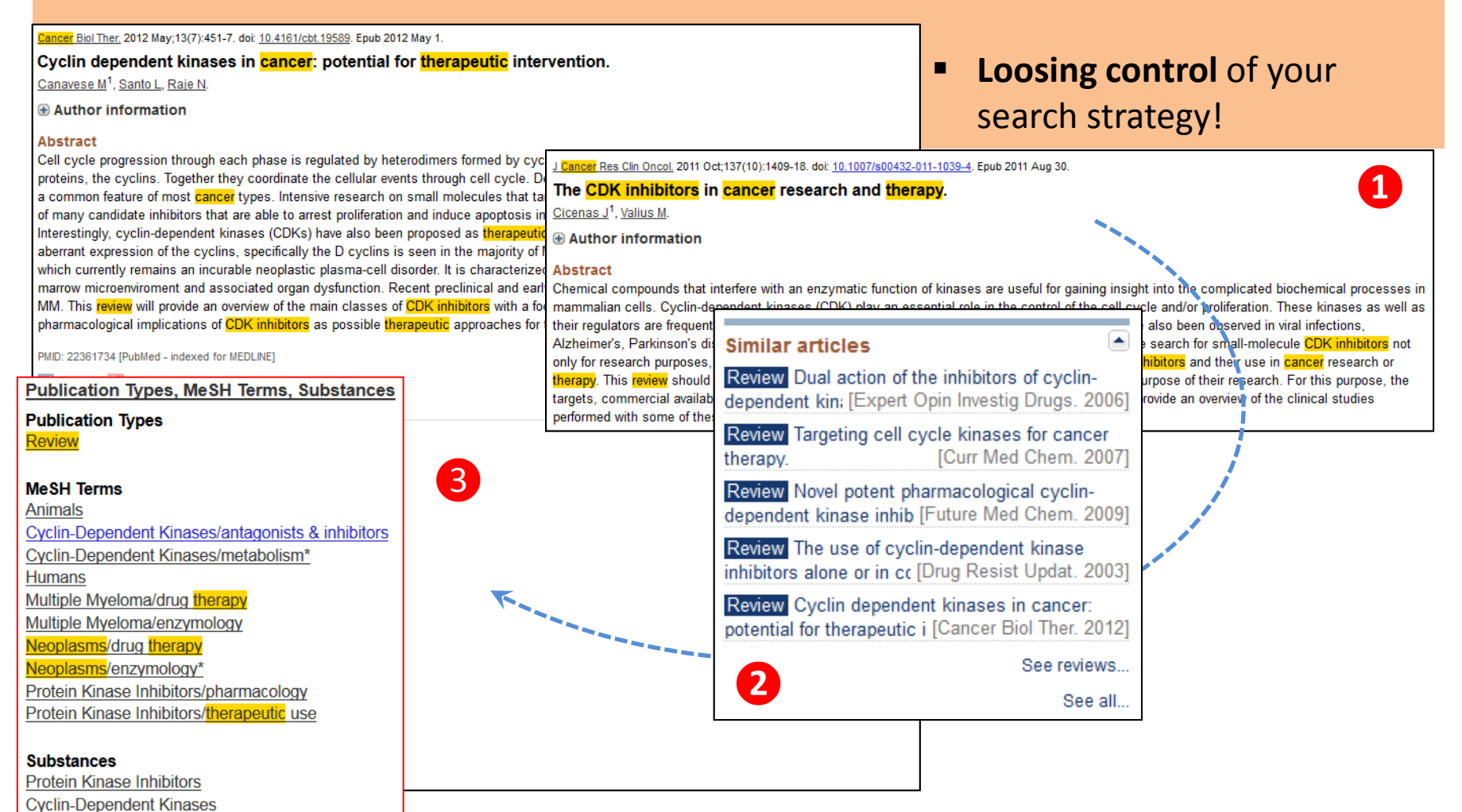

## **6. Save relevant references …**

 Like previously shown, use **Zotero** (a reference manager) **to keep track** of relevant references found **and share** them with group members

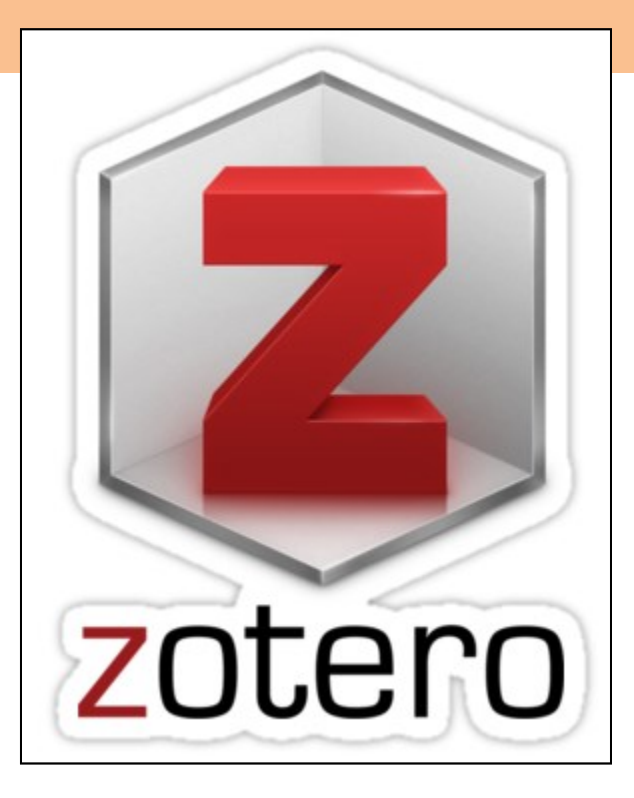

# **7. Read documents & Answer questions …**

#### **Read relevant documents …**

For highly relevant references, access the document (fulltext) and **read it to see if it** 

- **contains the information to answer your question** to **find new keywords/synonyms**
- **Think of the bibliography** to discover new relevant references

Cancer Biology & Therapy 13:7, 451-457; May 2012; © 2012 Landes Bioscience

#### Cyclin dependent kinases in cancer Potential for therapeutic intervention

Miriam Canavese, Loredana Santo and Noopur Raie\*

MGH Cancer Center: Massachusetts General Hospital: Harvard Medical School: Boston, MA USA

Keywords: cyclin-dependent kinases, cell cycle, CDK inhibitors, multiple myeloma, targeted therapies

Abbreviations: CDK, cyclin-dependent kinases; CDKI, CDK inhibitor; MM, multiple myeloma

Cell cycle progression through each phase is regulated by heterodimers formed by cyclin-dependent kinases (CDKs) and their regulatory partner proteins, the cyclins. Together they coordinate the cellular events through cell cycle. De-regulation of cell cycle control due to aberrant CDK activity is a common feature of most cancer types.

Intensive research on small molecules that target cell cycle regulatory proteins has led to the identification of many candidate inhibitors that are able to arrest proliferation and induce apoptosis in neoplastic cells as a promising strategy to treat cancer. Interestingly, cyclin-dependent kinases (CDKs) have also been proposed as therapeutic targets for Multiple Myeloma (MM). Overexpression and aberrant expression of the cyclins, specifically the D cyclins is seen in the majority of MM underscoring the value of exploring CDK inhibition in MM which currently remains an incurable neoplastic plasma-cell disorder. It is characterized by clonal proliferation of malignant plasma cells in the bone marrow micro-environment and associated organ dysfunction. Recent preclinical and early clinical data explore several CDK inhibitors in the context of MM.

This review will provide an overview of the main classes of CDK inhibitors with a focus on their mechanism of action and discuss clinical and pharmacological implications of CDK inhibitors as possible therapeutic approaches for the treatment of cancer with specific consideration to MM.

#### Introduction

Cyclin-dependent kinases (CDKs) are specific serine/threonine kinases that play an essential role in cell cycle regulation allowing transition between its different phases.<sup>1</sup> Many of the genes involved in cell cycle progression are frequently mutated in human cancers leading to uncontrolled cell division and tumor growth. Furthermore, several components of the CDK machinery are deregulated in different malignancies.<sup>2</sup> This knowledge provides a rationale for considering the cell cycle and its complex regulation system as potential targets for new drug development in cancer therapeutics. Hence, in the last decade there has been increasing interest in the development of selective inhibitors of CDKs and mitotic kinases.<sup>3</sup> A number of CDK inhibitors

\*Correspondence to: Noopur Raje; Email: nraje@partners.org Submitted: 01/20/12; Accepted: 02/03/12 http://dx.doi.org/10.4161/cbt.19589

(CDKIs) with different mechanisms of action have been evaluated. Yet, it is not clear which CDK or spectrum of CDKs should be targeted. Based on preclinical data it seems clear that compensatory roles of certain CDKs in cancer cell types may influence the biology of specific cancers that would be considered good targets for these compounds.

Limited clinical activity has been observed in most-single agent studies with CDKIs along with remarkable toxicity.<sup>1</sup> Newer molecules with more favorable pharmacokinetics, a better understanding of the biology and mechanisms of action of these drugs and the use of CDKIs in combination with conventional cytotoxics seem promising areas that are being currently explored. In addition, new kinases involved in cell cycle regulation have been recently identified and represent promising alternative therapeutic targets. Results from ongoing trials, the incorporation of more selective targeted agents and a more profound understanding of the cell cycle and its regulatory mechanisms, will hopefully bring some light to this complex field of anticancer drug development.<sup>4,5</sup>

Here we review the role of CDKIs in malignancy, with particular attention to multiple myeloma (MM) and we discuss the most relevant CDKIs in clinical development as possible therapeutic approaches in cancer therapy.

#### **Cyclin Dependent Kinases:** From the Bench to the Clinic

The cell cycle is an ordered series of events required for the faithful duplication of one eukaryotic cell into two genetically identical daughter cells. It is now well-established that, although growth and protein synthesis occur almost constantly throughout the cycle, DNA synthesis takes place only at determinate times. The Gap intervals (G, G,) between the S phase and M phase are no longer considered idle periods, but rather represent critical regulatory phases where information from the extracellular environment is integrated along with all intracellular changes.<sup>1,6</sup> The coordinated transitions between cell cycle phases depend on one family of evolutionarily conserved proteins, called CDKs. These are binary proline-directed serine/threonine-specific kinases that consist of a catalytic subunit (the CDK) and a regulatory subunit (the cyclin) as shown in Figure 1.

The mammalian genome has 12 loci encoding CDKs, although only five of them-CDK1, CDK2, CDK3, CDK4 and

## **8. Improve concepts & Equations …**

#### **Concepts …**

Cancer Biology & Therapy 13:7, 451-457; May 2012; © 2012 Landes Bioscience

#### Cyclin dependent kinases in cancer

Potential for therapeutic intervention

Expert Opin Investig Drugs, 2003 Jun;12(6):955-70.

CDK inhibitors in clinical development for the treatment of cancer.

Fischer PM<sup>1</sup>, Gianella-Borradori A.

#### **Author information**

#### **Abstract**

**REVIEW** 

Cyclin-dependent protein kinases (CDKs) are key regulators of the cell division cycle, whose various checkpoints proliferating cells must traverse.

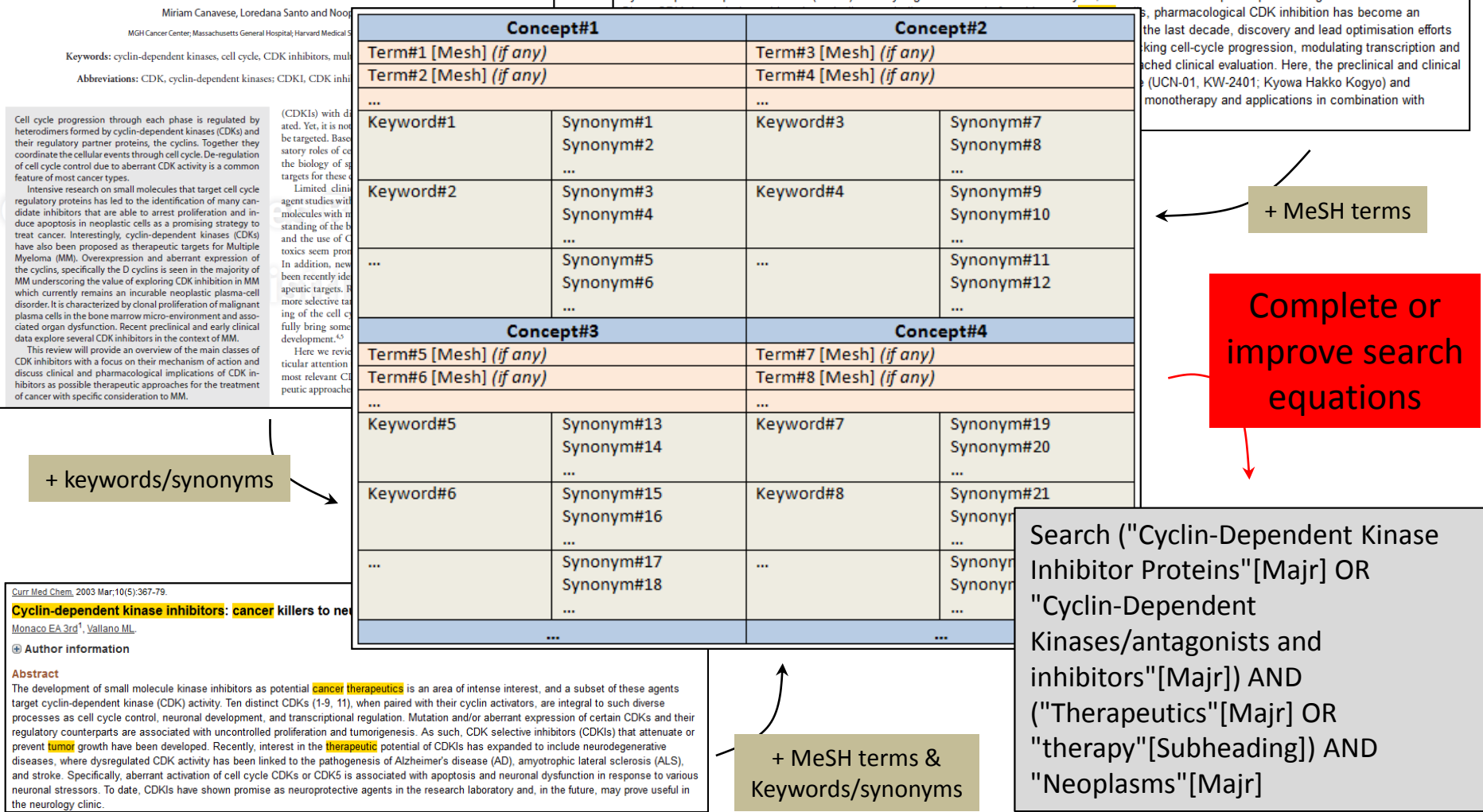

# **7. To be kept in mind …**

- **Information retrieval is an iterative process**
- PubMed might be used like Google(Scholar) **BUT there is more to it** (search details)
- **Split questions** into concepts (with MeSH terms, keywords/synonyms) and **build equations**
- **Separate MeSH** (MeSH + free-text search strategies for non-MeSH concepts) **from Non-MeSH** (free-text search strategies) equations
- Build your equations with the **Advanced Search Builder** (using **OR**, **AND**, **NOT**)
- **Keep track of your interesting findings** at different stages (reference manager)
- **Use the "Similar articles"** feature **to get out of the loop** and try to find **new MeSH terms and keywords/synonyms**
- **Continuously improve the concepts and equations** with new found MeSH terms and keywords/synonyms
- **Information retrieval** is an activity that **requires a lot of practices to be mastered**

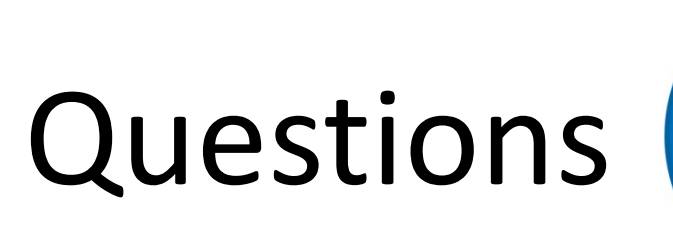

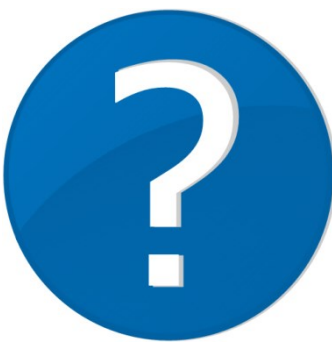

# PATENT DATABASES

"A patent is a **State-delivered intellectual property (IP) right** that allows the applicant to prevent others from commercially exploiting the invention for a specific period of time. In return, **the applicant must disclose how the invention works**. Patents usually **cover products or processes containing new functional or technological aspects**. Patents therefore deal with how something functions, what it does, how it does something or how and from what it is produced."

Source: [https://www.ige.ch/en/service/glossary.html?tx\\_contagged\[source\]=default&tx\\_contagged\[uid\]=213](https://www.ige.ch/en/service/glossary.html?tx_contagged[source]=default&tx_contagged[uid]=213)

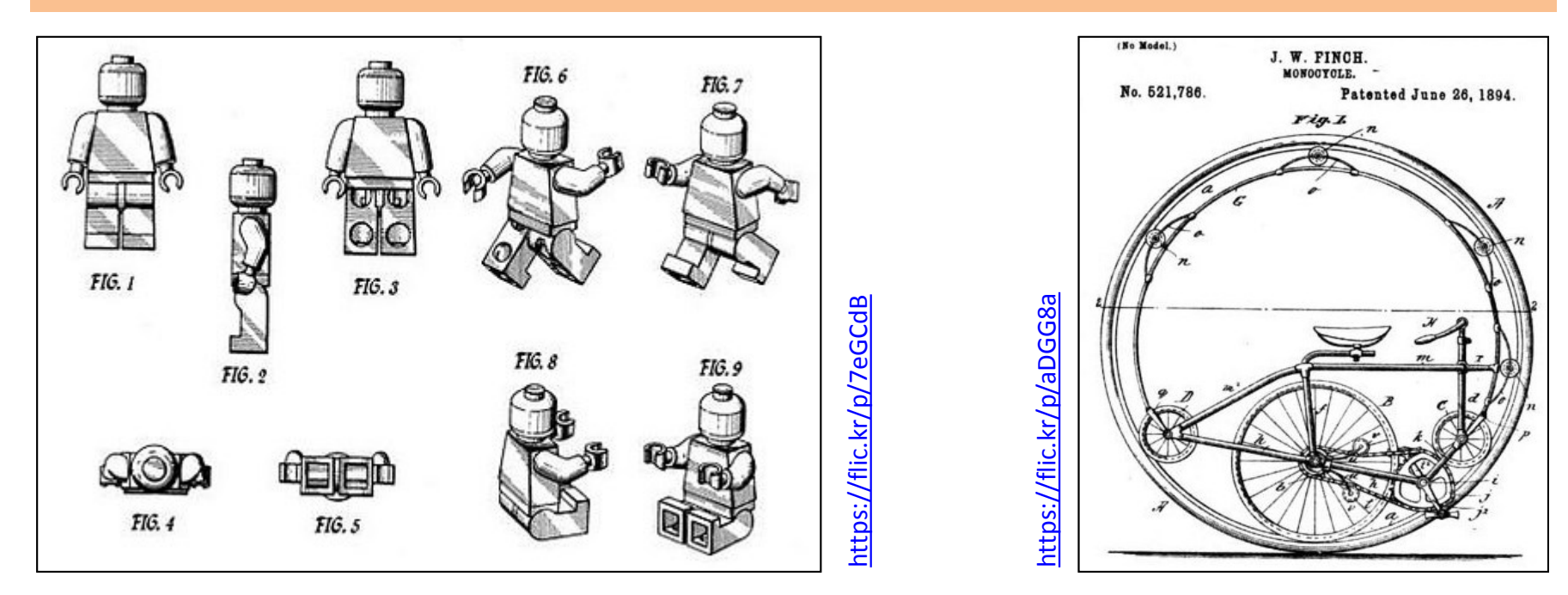

# PATENT DATABASES

The information in a patent document refers to the following …

- **Applicant**: the name of the individual or company applying to have a particular technology protected
- **Inventor**: the name of the person or persons who invented and developed the invention
- **Description**: a clear and concise explanation of known existing technologies and problems associated with them and how the new technology is applied to solve these problems[…]
- **Claims**: a statement defining the scope of the protection sought or granted through the patent
- **Citation and references**: certain patent documents also include references to related technology information uncovered by the applicant or by a patent examiner during the patent granting procedure […]

Source: [http://www.wipo.int/edocs/pubdocs/en/patents/434/wipo\\_pub\\_l434\\_02.pdf](http://www.wipo.int/edocs/pubdocs/en/patents/434/wipo_pub_l434_02.pdf)

# PATENT DATABASES

- **Espacenet** (free) [http://worldwide.espacenet.com/advancedSearch?locale=en\\_EP](http://worldwide.espacenet.com/advancedSearch?locale=en_EP)
- **Derwent Innovations Index** (paywall available at EPFL) [http://www.isiknowledge.com](http://www.isiknowledge.com/)
- **Google Patents** (free) <http://www.google.com/patents>
- **Scifinder** (paywall limited access at EPFL [http://library.epfl.ch/databases/en\)](http://library.epfl.ch/databases/en) [http://scifinder.cas.org](http://scifinder.cas.org/)

- **Finding Technology Using Patents - An Introduction** (guide) [http://www.wipo.int/edocs/pubdocs/en/patents/434/wipo\\_pub\\_l434\\_02.pdf](http://www.wipo.int/edocs/pubdocs/en/patents/434/wipo_pub_l434_02.pdf)
- **WIPO Guide to Using Patent Information** [http://www.wipo.int/edocs/pubdocs/en/patents/434/wipo\\_pub\\_l434\\_03.pdf](http://www.wipo.int/edocs/pubdocs/en/patents/434/wipo_pub_l434_03.pdf)

# CITATION & PLAGIARISM

#### **Citation**

#### <http://citation.epfl.ch/home>

The website citation.epfl.ch is intended for students, PhD candidates, researchers, and instructors

 The **consequences of committing plagiarism** <http://citation.epfl.ch/copyright/consequences>

> 66 3 Plagiarism or self-plagiarism, whether committed intentionally or by omission, constitutes misconduct, which gives rise to the launching of an internal disciplinary procedure.

> 4 Other consequences: plagiarism brings discredit to its author, which has repercussions on his research team, negates the value of the work carried out and brings disgrace on the institution involved. It may also give rise to external procedures.<sup>99</sup>

Source: Directive concerning research integrity and good scientific practice at EPFL, art. 18, par. 3-4 [http://research-office.epfl.ch/files/content/sites/research-office/files/Research%20Ethics/3.3.2\\_principe](http://research-office.epfl.ch/files/content/sites/research-office/files/Research Ethics/3.3.2_principe_integrite_recherche_an(11).pdf) integrite recherche an(11).pdf